## **Informatica – I Facoltà di Ingegneria Prova scritta del 1 Marzo 2012**

Si realizzi un programma in linguaggio C che permetta la gestione delle entrate ed uscite di un cliente. Le informazioni sono contenute su due file di testo, **i cui nomi sono specificati rispettivamente come primo e secondo argomento sulla riga di comando.** I file hanno identico formato: ogni riga corrisponde ad una specifica entrata (o uscita, rispettivamente) ed è composta da tre campi:

## <data> <importo> <motivazione>

dove:

- **<data>** indica la data dell'entrata (o uscita) ed è rappresentata da un numero intero tra 1 e 366;
- **<importo>** indica l'importo dell'entrata (o uscita) espresso in Euro con due cifre decimali;

• **<motivazione>** descrive la tipologia di spesa, ed è una stringa priva di spazi lunga al massimo 50 caratteri.

Si scriva un programma che legga un file di nome **OGGI.DAT** relativo alle spese sostenute nella data odierna. Tale file contiene, sulla prima riga, il numero intero (tra 1 e 366) che indica la data odierna, mentre sulle righe successive contiene una lista di movimenti in tale data. Ciascun movimento è rappresentato da una lettera maiuscola (E per le entrate ed U per le uscite), da un importo e da una motivazione.

Il programma deve leggere tale file, ed aggiornare di conseguenza i file delle entrate e delle uscite **aggiungendo in coda le opportune righe.** Al termine, il programma deve **calcolare e visualizzare il saldo totale**, ossia la differenza tra la somma delle entrate e la somma delle uscite.

## **Esempio di esecuzione:**

Supponiamo che il programma bilancio.exe venga invocato con il comando:

c:\ bilancio entrate.dat uscite.dat

e che i due file contengano i seguenti dati:

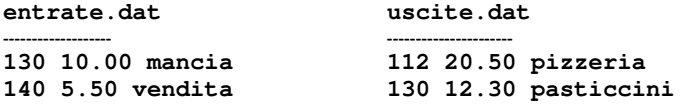

Si supponga poi che il file **oggi.dat** contenga le seguenti linee: **160 E 5.20 vendita\_libro U 3.70 pranzo** 

il programma aggiornerà i file come segue:

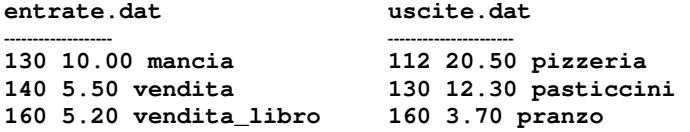

e stamperà a video

**Saldo complessivo pari a -15.80 Euro.**